# **Funktionslogik: Mapping für Versand-Etiketten**

**Inhaltsverzeichnis**

- [Allgemeine Zuordnung \("Mapping"\) erfolgt nach verschiedenen Kriterien](#page-0-0)
	- [Mapping für den Absender \("from"\)](#page-0-1)
	- [Mapping für den Empfänger \("to"\)](#page-0-2)
		- [Wenn Name 1 eine Personen-Anrede ist \(für Empfänger "to"\)](#page-0-3)
		- [Wenn Name 2 keine Personen-Anrede ist \(für Empfänger "to"\)](#page-1-0)
- [Abweichendes Mapping beim Versanddienstleister "UPS"](#page-1-1)
	- [Mapping für den Empfänger \("to"\)](#page-1-2)

# <span id="page-0-0"></span>Allgemeine Zuordnung ("Mapping") erfolgt nach verschiedenen Kriterien

Um die richtige Zuordnung der Felder von microtech büro+ auf die zu erstellenden Versand-Etiketten zu gewährleisten, erfolgt das Mapping zur Cloud nach einem optimierten Schema.

Diese Seite stellt Ihnen die Logik vor, nach der die Felder untereinander zugeordnet werden.

**Beachten Sie:** Λ Für den Versanddienstleister "**UPS**" gilt ein abweichendes Mapping, auf das wir am Ende des Artikels eingehen.

## <span id="page-0-1"></span>Mapping für den Absender ("from")

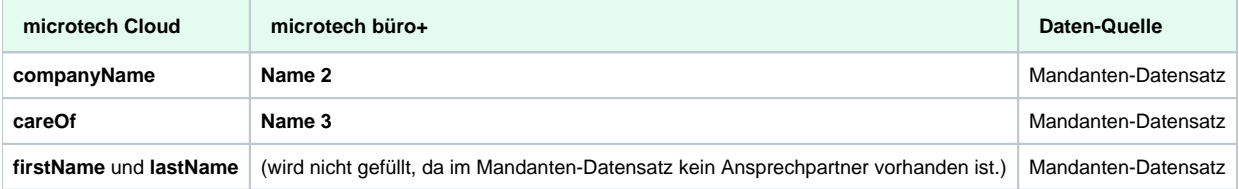

#### ⊗ **Tipp:**

Wenn Sie abweichende Absender-Informationen einsetzen möchten, dann würde dies über eine entsprechende Änderung in Kombination von [V](https://hilfe.microtech.de/pages/viewpage.action?pageId=242647041) [-LOG 6](https://hilfe.microtech.de/pages/viewpage.action?pageId=242647041) funktionieren.

## <span id="page-0-2"></span>Mapping für den Empfänger ("to")

## <span id="page-0-3"></span>**Wenn Name 1 eine Personen-Anrede ist (für Empfänger "to")**

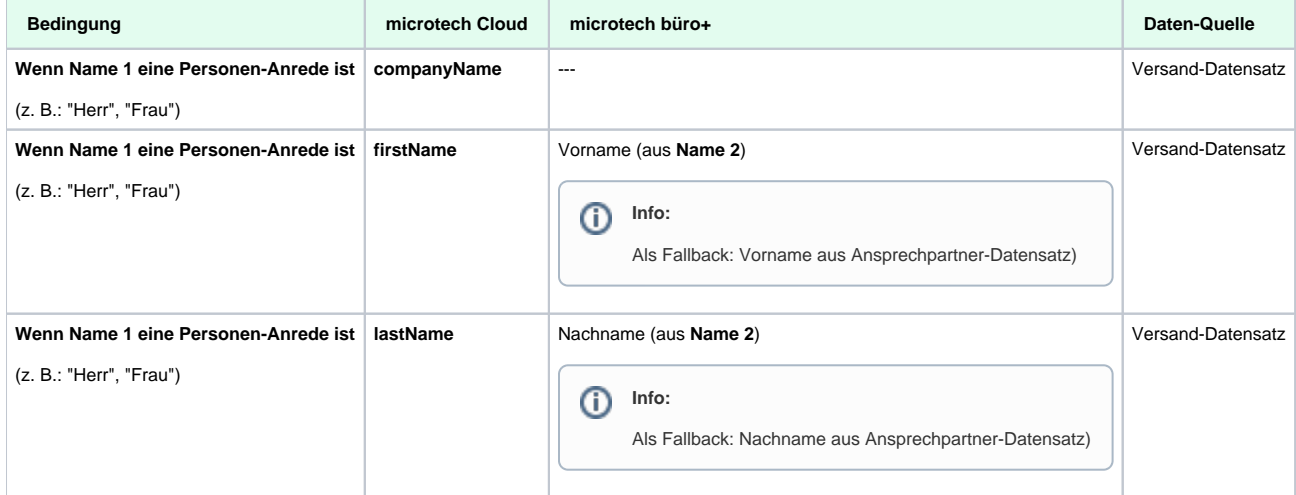

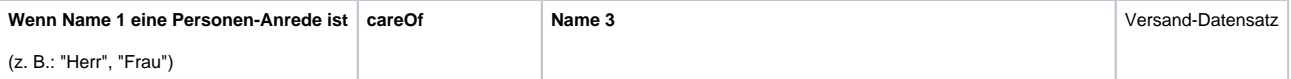

## <span id="page-1-0"></span>**Wenn Name 2 keine Personen-Anrede ist (für Empfänger "to")**

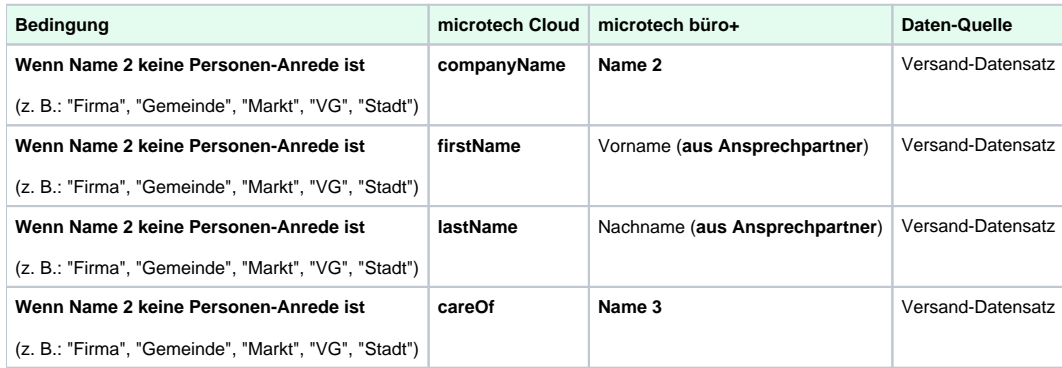

## <span id="page-1-1"></span>Abweichendes Mapping beim Versanddienstleister "UPS"

## <span id="page-1-2"></span>Mapping für den Empfänger ("to")

Das beim Versanddienstleister "UPS" nur zwei ("Name" und "AttenionName") statt wie bei den anderen Versender drei Zeilen übergeben werden, ergibt sich beim Befüllen des "careOf"-Feldes für Nachnahme-Sendungen ein abweichendes Mapping.

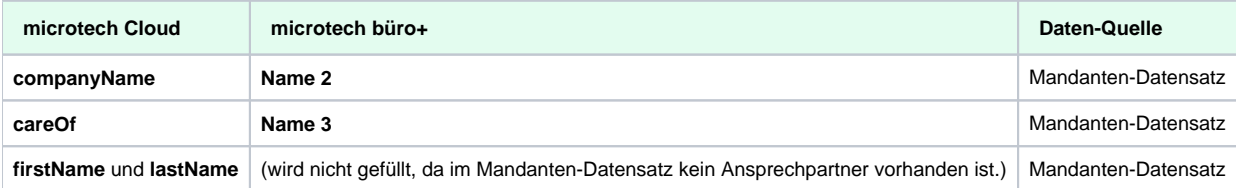

#### **Beachten Sie:** Δ

Folgende Belegung gilt für UPS:

#### **Feld Name:**

Wenn CompanyName gesetzt ist, dann wird CompanyName in das Feld "Name" eingefügt.. Wenn CompanyName nicht gesetzt ist, dann wird Vor- und Nachname oder ein Teil davon in das Feld "Name" eingefügt.

### **Feld AttenionName:**

Wenn CompanyName nicht gesetzt ist, dann wird CareOf reingeschrieben. Wenn CompanyName gesetzt ist, dann wird Vor- und Nachname oder ein Teil davon reingesetzt UND der Inhalt des Feldes CareOf.

Beide Felder sind auf 35 Zeichen begrenzt, damit es zu keinem Fehler in der Schnittstelle kommt, wird der AttentionName programmseitig nach 35 Zeichen abgeschnitten.

### **Info:**

Beachten Sie bitte auch weitere Besonderheiten des [UPS - Mapping innerhalb büro+](https://hilfe.microtech.de/pages/viewpage.action?pageId=356679716).